# Simple Syllabus – Faculty Available Features

"Using the Publisher to Create syllabi" video

# **Table of contents**

# <u> Page 2</u>

- 1. Editing syllabi
  - <u>Start with an empty syllabus</u>
  - <u>Start from a previous syllabus</u>

# Page 3

- 2. Components that cannot be edited
- 3. Adding/Editing Content
  - <u>Type directly into the text box</u>
  - Add links, images, video, and table
  - Use blocks to inject pre populated data

## Page 4

- <u>Click on the block to format it</u>
- Add required materials/textbooks

### <u>Page 5</u>

- <u>Other materials</u>
- Option to hide components
- Adding new components

# <u>Page 6</u>

- Reorder components on the syllabus
- Import content from a previously published syllabus

## <u>Page 7</u>

- Import entire syllabus
- <u>Advanced toggle to import specific information</u>

#### Simple Syllabus – Available Features

## 1. Editing syllabi:

- From the dashboard click on the pencil icon
- "Using the Publisher to Create syllabi" video Time 0:17

#### <u>Step 1:</u>

| Using the Pr        | blisher<br>TTTPI C                                              |              |
|---------------------|-----------------------------------------------------------------|--------------|
| 3 Dashboard         | S Published                                                     | 💼 Syllabus I |
| Open Item           | S                                                               |              |
| Q <sub>Search</sub> | /                                                               |              |
| English (           | 01 01 Spring 2020<br>Composition<br>ISS<br>r: Courtney Instruct | tor          |

<u>Step 2:</u>

|   | ENG 1001 06 Spring 2020<br>English Composition |                                |
|---|------------------------------------------------|--------------------------------|
| 0 | Not Started                                    |                                |
|   | Instructor: Courtney Instructor                |                                |
|   |                                                |                                |
|   |                                                |                                |
|   | Start with an empty syllabus                   | Start from a previous syllabus |
|   | Start with an empty synabus                    | Start norn a previous synabus  |

- Start with an empty syllabus First time working with a syllabus "Using the Publisher to Create syllabi" video – Time - 0:28
- Start from a previous syllabus Editing an existing syllabus "Using the Publisher to Create syllabi" video – Time - 0:39

| ENG 1001 06 Spring 2020<br>English Composition<br>Not Started<br>Instructor: Courtney Instructo | r                   |                   |              |
|-------------------------------------------------------------------------------------------------|---------------------|-------------------|--------------|
| Start with an empty syllabus                                                                    | Start from a        | previous syllabus |              |
| Select a syllabus to copy from                                                                  | Term *<br>Fall 2019 | • Q Se            | arch         |
| ACT 2345 01                                                                                     | ENG 1001 01         | TEST 101 03       | TEST 6001 01 |

#### 2. Components that cannot be edited:

"Using the Publisher to Create syllabi" video - Time - 1:15

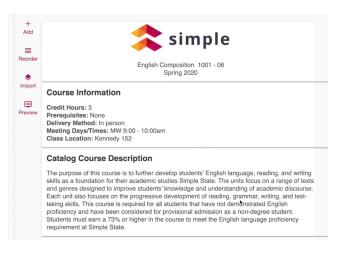

#### 3. Adding/Editing content:

#### • Type directly into the text box

"Using the Publisher to Create syllabi" video - Time - 2:27

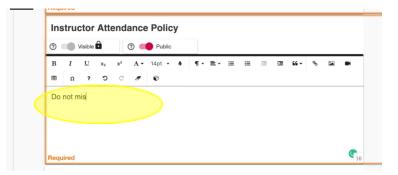

- Add links, images, video, and table
   "Using the Publisher to Create syllabi" video Time 2:37
- Use blocks to inject pre populated data
   Search by instructor, section, course, term, subject, or organization
   "Using the Publisher to Create syllabi" video Time 2:46

| Instru        | ctor    | Atte | enda             | nce    | Po   | licy | / |    |     |   |   |      |                 |
|---------------|---------|------|------------------|--------|------|------|---|----|-----|---|---|------|-----------------|
| 0             | Visible | ô    | G                | 0      | Pu   | blic |   |    |     |   |   |      |                 |
| BI            | U       | ×2   | $\mathbf{x}^{2}$ | Α.     | 14pt | ÷    | ٥ | ٩. | ≞.• | ≡ | 1 | - 31 | <b>"</b> ~~~~ 🖼 |
| <br><u></u> Ω | ?       | ъ    | С                | ×      | Ø    | 2-   |   |    | -   |   |   |      | /               |
| Do not i      | miss    | 4    | ß                | 8      | m    | 18   | 1 | t  |     |   |   |      |                 |
|               |         | Inst | tructo           | or:    |      |      |   |    |     |   |   |      |                 |
|               |         | lr.  | nstruc           | tor na | ame  |      |   |    |     |   |   |      |                 |

### • Click on the block to format it

"Using the Publisher to Create syllabi" video – Time – 3:15

|      | 0       |         | Visible   | Ô          |                | 0   | Put  | lic |     |     |   |                                               |      |   |    |   |
|------|---------|---------|-----------|------------|----------------|-----|------|-----|-----|-----|---|-----------------------------------------------|------|---|----|---|
|      | В       | I       | U         | $\times_2$ | $\mathbf{x}^2$ | A   | 14pt | - ô | ¶ - | ≡ - | 1 | <u>,                                     </u> | 66 - | % | 10 | J |
|      |         | Ω       | ?         | ъ          | C              | I   | Ø    |     |     |     |   |                                               |      |   |    |   |
|      |         |         |           |            |                | -   |      |     |     |     |   |                                               |      |   |    |   |
| P    | 7       | T.      |           | 10         |                |     |      |     |     |     |   |                                               |      |   |    |   |
| в    | Ι       | U       | A۰        | 18         | •              | ¶ • | Û    |     |     |     |   |                                               |      |   |    |   |
| This | content | is popu | ulated fr | om oth     |                |     | Ŭ    |     |     |     |   |                                               |      |   |    |   |
| This | content | is popu |           | om oth     |                |     | Ŭ    |     |     |     |   |                                               |      |   |    |   |

• Add required materials/textbooks by clicking on the pencil icon and click "save" to add the material

"Using the Publisher to Create syllabi" video – Time – 3:51

| Required Materials       Image: matrix matrix m | Use the Act Ma<br>support entrand boo<br>You make the out<br>or you can furn a<br>the back's infine<br>for each indicate<br>alloss. When you<br>alloss, When you<br>systabus if you is |                        |                                |  |
|----------------------------------------------------------------------------------------------------|----------------------------------------------------------------------------------------------------|------------------------|--------------------------------|--|
| Course Objectives                                                                                                    | Looking for help<br>Schedule an app<br>within the Center                                                                                                    | Q Book search          | •                              |  |
| Add new                                                                                                    | www.stittstiste                                                                                                    | Thumbnail<br>Add Image | Tile '                         |  |
| Required                                                                                                    |                                                                                                    |                        | Subtitle                       |  |
|                                                                                                    |                                                                                                    |                        | ISBN                           |  |
|                                                                                                    |                                                                                                    |                        | Description<br>Type scanedhing |  |
|                                                                                                    |                                                                                                    |                        | Authors                        |  |
|                                                                                                    |                                                                                                    |                        | Publisher                      |  |
|                                                                                                    |                                                                                                    | 0                      | Publication Date               |  |
|                                                                                                    |                                                                                                    |                        | Edition                        |  |
|                                                                                                    |                                                                                                    |                        | The data                       |  |

• **Other materials** – Enter them into the title and click "save" to add the material "Using the Publisher to Create syllabi" video – Time – 4:34

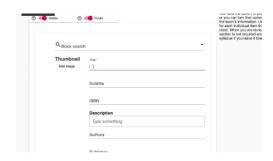

• **Option to hide components** on the syllabus by toggling the visible/invisible setting "Using the Publisher to Create syllabi" video – Time – 7:00

Calculator

\$45

٠

• Adding new components to the syllabus "Using the Publisher to Create syllabi" video – Time – 7:45

|          | ENG 1001 06 Spring 2020<br>English Composition<br>In Progress<br>Instructor: Courtney Instructor                                                                                                    |                      |
|----------|----------------------------------------------------------------------------------------------------|----------------------|
| +<br>Add | This syllabus has unsubmitted characteristic syllabus has unsubmitted characteristic syllabus has unsubmitted characteristic syllabus has a synthesis of the synthesis of the | anges.               |
| Reorder  | > Replace with a different syllabus                                                                                                    | Create new component |
| Preview  | -                                                                                                    | *Required            |
|          | Eng                                                                                                    | Spring 2020          |
|          | Course Information                                                                                                    |                      |
|          | Credit Hours: 3                                                                                                    |                      |

• **Reorder components** on the syllabus (Drag and drop) "Using the Publisher to Create syllabi" video – Time – 8:00

|                     |                                              | Reorder components             |
|---------------------|----------------------------------------------|--------------------------------|
| E                   | ENG 1001 01 Spring 2020                      | * Header                       |
|                     | English Composition<br>n Progress            | * Course Information           |
|                     | nstructor: Courtney Instructor               | * Catalog Course Description   |
|                     |                                              | * Instructor                   |
| E                   | ENG 1001 06 Spring 2020                      | * Required Materials           |
| English Composition |                                              | * Course Objectives            |
|                     | n Progress<br>nstructor: Courtney Instructor | * Instructor Attendancy Policy |
|                     |                                              | * Academic Integrity           |
|                     | (!) This syllabus has unsubmitted c          | ADA Statement                  |
|                     |                                              | * Course Schedule              |
| er                  |                                              | * Essay Guidelines             |
| CT                  | > Replace with a different syllabus          | Close                          |
| t                   |                                              |                                |

• Import content from a previously published syllabus into a new syllabus (Drag and drop) "Using the Publisher to Create syllabi" video – Time – 8:21

| +                 | Using the Publisher<br>tem Simple Syllabors Spring 2020<br>English Composition<br>In Progress<br>Instructor: Courtney Instructo | Select source     Ap content Term Fall 2019     Subject   | Confirm import |
|-------------------|----------------------------------------------------------------------------------------------------|-----------------------------------------------------------|----------------|
| Add               | 1 This syllabus has                                                                                                    | Course number                                             | _              |
| ≡<br>eorder       | > Replace with a dif                                                                                                    | Q, <sub>Search</sub>                                      |                |
| <b>◆</b><br>mport |                                                                                                    | Fall 2019 ACT 2345<br>Designer: Courtney Designer         |                |
| review            |                                                                                                    | Fall 2019 ACT 2345 01<br>Instructor: Courtney Instructor  |                |
|                   |                                                                                                    | Fall 2019 ENG 1001                                        |                |
|                   |                                                                                                    | Fall 2019 ENG 1001 01<br>Instructor: Courtiney Instructor |                |
|                   | Course Informatio                                                                                                    | Fall 2019 <b>JPN 1001</b><br>Designer: Courtney Designer  |                |
|                   | Prerequisites: None<br>Delivery Method: In per<br>Meeting Days/Times: M                                                         | Fall 2019 JPN 1001 01<br>Instructor: Fiona Faculty        |                |
|                   | Class Location: Kenned                                                                                                    | 08,43                                                     | all \$ X vimeo |

Import entire syllabus by clicking "finalize"
 "Using the Publisher to Create syllabi" video – Time – 8:58

| 0           | English Composition<br>In Progress<br>Instructor: Courtney Instructo | Import content                      |               |   |                                    |
|-------------|----------------------------------------------------------------------|-------------------------------------|---------------|---|------------------------------------|
| +<br>Add    | (!) This syllabus has                                                | Select source                       | 2 Map content |   | 3 Confirm import                   |
| ≡<br>eorder |                                                                      | ENG 1001 01<br>English Composition  | $\rightarrow$ |   | ENG 1001 06<br>English Composition |
| ◆<br>mport  | > Replace with a dif                                                 | Advanced (select content to import) |               | ۲ | Finalize                           |
| review      |                                                                      |                                     |               |   |                                    |

• Click the "Advanced" toggle to import specific information "Using the Publisher to Create syllabi" video – Time – 8:21

|             | Using the Publisher<br>tron simple syllabus Spring 2020<br>English Composition<br>In Progress<br>Instructor: Courtney Instructo | P<br>Import content                           | ress Esc) to exit full screen |                                    |
|-------------|----------------------------------------------------------------------------------------------------|-----------------------------------------------|-------------------------------|------------------------------------|
| +<br>Add    | • This syllabus has                                                                                                    | Select source                                 | 2 Map content                 | Confirm import                     |
| ≡<br>eorder | _                                                                                                    | ENG 1001 01<br>English Composition            | $\rightarrow$                 | ENG 1001 06<br>English Composition |
| ٠           | > Replace with a dif                                                                                                    | Advanced (select content to import)           |                               | Finalize                           |
| nport       |                                                                                                    | Source                                        | Target content                |                                    |
| review      |                                                                                                    | Header<br>Type: Content                       | Do not import                 |                                    |
|             |                                                                                                    | Instructor<br>Type: Instructor                | Instructor                    | · ·                                |
|             |                                                                                                    | Required Materials<br>Type: Material          | Required Materials            |                                    |
|             | Course Informatio                                                                                                    | Instructor Attendancy Policy<br>Type: Content | Instructor Attendancy Policy  | <b>.</b>                           |
|             | Prerequisites: None<br>Delivery Method: In per<br>Meeting Days/Times: M                                                         | Academic Integrity<br>Type: Content           | Do not import                 | · ·                                |
|             | Class Location: Kenned                                                                                                    |                                               |                               |                                    |